Supplementary material S1 File. Stata do file. The Stata do-file can be used in the readers own dataset. use "E:\Users\Kani\AOM\_20181003\200311\analysis\cohort3580COPD\_kani", clear keep lpnr lessthan5years muerto2011 muerto raros seninvar 2010 stayer nostayer lan sex COPD2 CBCOPD ASTMA IMM\_2011 SABASAMA\_2011 SABASAMA\_prev IMM\_prev LABA\_2011 /// LAMA\_2011 LABALAMA\_2011 LABAICS\_2011 LABALAMAICS\_2011 age income income\_tertiles18\_10 cons codebook age \*Number of individuals aged 35-80 residing in Sweden by 31 december 2010 \*4,994,922 \*Keep individuals with an ICDJ43-J44=COPD2 \*4,918,895 individuals erased. tab COPD2 tab CBCOPD keep if COPD2==1 \*CBCOPD 76,027 \*COPD2 69,391 \*ASTMA 112,263 \*keep individuals with previuos inhaled maintenance medication tab IMM\_prev codebook IMM\_prev keep if IMM\_prev==0 \*\*COPD2 52,991 remaining \* \* CBCOPD 55,940 \*Erase individuals dead during 2011 tab muerto2011 drop if muerto2011==1 \* 3,633 erased \*49,358 remaining \* CBCOPD 52,261 . \*erase late registrations of death tab muerto\_raros drop if muerto\_raros==1 \* 7 individuals erased \* 49,351 remaining \* CBCOPD 52,253

```
*Erase residing in Sweden less than 5 years
tab lessthan5years
drop if lessthan5years==1
* 330 individuals erased
* 49,021 remaining
* CBCOPD 51,901 remaining
*MISSING VALUES
*age
tab age
codebook age
* 0 missing individuals
* 49,021 individuals remaining
*sex
tab sex
codebook sex
*0 missing individuals
* 49,021 individuals remaining
* income
tab income
codebook income
* missing 381 --> replace missing with 2010 tertiles income value
replace income_ter=3-income_ter
replace income=income tertiles18 10 if missing(income)
codebook income
* 0 missing
* 49,021 individuals remaining
*county
tab lan
codebook lan
*0 missing individuals
***49,021 individuals left***
save 
"E:\Users\Kani\AOM_20181003\200311\analysis\cohort3580COPD_analysis_200319", 
replace
****deleting patients with 0 or negative values
use "E:\Users\Kani\AOM_20181003\200311\analysis\cohort3580COPD_analysis_200319" 
, clear
keep lpnr 
cd "E:\Users\Kani\AOM_20181003\200311\analysis"
save idn, replace
forval i=2005 (1) 2010{
```

```
use "F:\LOMAS2010 (Läkemedel)\Work\Lakemedel\R `i'.dta", clear
                 keep if year(edatum)==`i'
                 keep if atc== "R03AC13" | atc== "R03AC18" | atc== "R03AC19" | 
atc=="R03AK06" | ///
                 atc=="R03AK07" | atc=="R03AK08" | atc=="R03AK10" | 
atc=="R03AL03" | atc=="R03AL04" ///
                 | atc=="R03AL05" | atc=="R03AL06" | atc=="R03AL07" | 
atc=="R03AL08" | ///
                 atc=="R03AL09" | atc=="R03BB04" | atc=="R03BB05" | 
atc=="R03BB06" | atc=="R03BB07"
                 gcollapse (sum) sumantal=antal, by (lpnr)
                 keep if sumantal<=0
                 cd "E:\Users\Kani\AOM_20181003\200311\analysis"
                save negative values `i', replace
                use "E:\Users\Kani\AOM 20181003\200311\analysis\idn", clear
                merge 1:1 lpnr using negative values `i'
                 drop if _m==2
                 drop _m
                save "E:\Users\Kani\AOM_20181003\200311\analysis\idn", replace
 }
drop if sumantal<=0drop sumantal
save, replace
**2 observations deleted (no prev use of IMM)
**merge IDN with cohort
use "E:\Users\Kani\AOM_20181003\200311\analysis\cohort3580COPD_analysis_200319",
clear
merge 1:1 lpnr using idn
drop if m==2drop if _m==1
drop _m
save 
"E:\Users\Kani\AOM_20181003\200311\analysis\cohort3580COPD_analysis_200319", 
replace
***checking negative values during 2011
cd "E:\Users\Kani\AOM_20181003\200311\analysis"
use "F:\LOMAS2010 (Läkemedel)\Work\Lakemedel\R_2011.dta", clear
keep if year(edatum)==2011
keep if atc=="R03AC12" | atc=="R03AC13" | atc== "R03AC18" | atc== "R03AC19" | 
atc=="R03AK06" | ///
atc=="R03AK07" | atc=="R03AK08" | atc=="R03AK10" | atc=="R03AL03" | 
atc=="R03AL04" ///
  | atc=="R03AL05" | atc=="R03AL06" | atc=="R03AL07" | atc=="R03AL08" | ///
  atc=="R03AL09" | atc=="R03BB04" | atc=="R03BB05" | atc=="R03BB06" | 
atc=="R03RRA7"gcollapse (sum) sumantal=antal, by (lpnr)
keep if sumantal<=0
```

```
cd "E:\Users\Kani\AOM_20181003\200311\analysis"
save "OR_negative_values", replace
use "E:\Users\Kani\AOM_20181003\200311\analysis\cohort3580COPD_analysis_200319",
clear
merge 1:1 lpnr using "OR_negative_values"
drop if _m==2 
replace IMM 2011=1 if m==3drop _m sumantal
save 
"E:\Users\Kani\AOM_20181003\200311\analysis\cohort3580COPD_analysis_200319", 
replace
***49,019 remaining
*** Create intercategorical groups
replace age =2-age
label def agelbl 0 "65-80" 1 "50-64" 2 "35-49"
label val age agelbl
egen ASI= group(age sex income), label
proportion IMM_2011 , over (sex age income ASI)
proportion IMM_2011, over (lan)
/* proportion disscontinuation (over ASI) with CI 95%
   \_subpop_1: ASI = 65-80 male high
    _subpop_2: ASI = 65-80 male Middle
   subpop_3: ASI = 65-80 male low
   subpop 4: ASI = 65-80 female high
    _subpop_5: ASI = 65-80 female Middle
   subpop 6: ASI = <math>65-80</math> female lowsubpop 7: ASI = 50-64 male high
    _subpop_8: ASI = 50-64 male Middle
   subpop_9: ASI = 50-64 male low
  subpop 10: ASI = 50-64 female high
   subpop 11: ASI = 50-64 female Middle
    _subpop_12: ASI = 50-64 female low
  subpop 13: ASI = 35-49 male high
  subpop 14: ASI = 35-49 male Middle
   _subpop_15: ASI = 35-49 male low
  subpop 16: ASI = 35-49 female high
  subpop 17: ASI = 35-49 female Middle
   _subpop_18: ASI = 35-49 female low
 \_prop\_2 |
  _subpop_1 | .1764873 .0064166 .1642606 .1894178
   _subpop_2 | .1774057 .0049679 .1678772 .1873533
   _subpop_3 | .1879253 .0051603 .1780196 .1982493
   _subpop_4 | .147398 .0059456 .1361213 .1594366
   _subpop_5 | .153041 .0042818 .1448358 .1616232
```
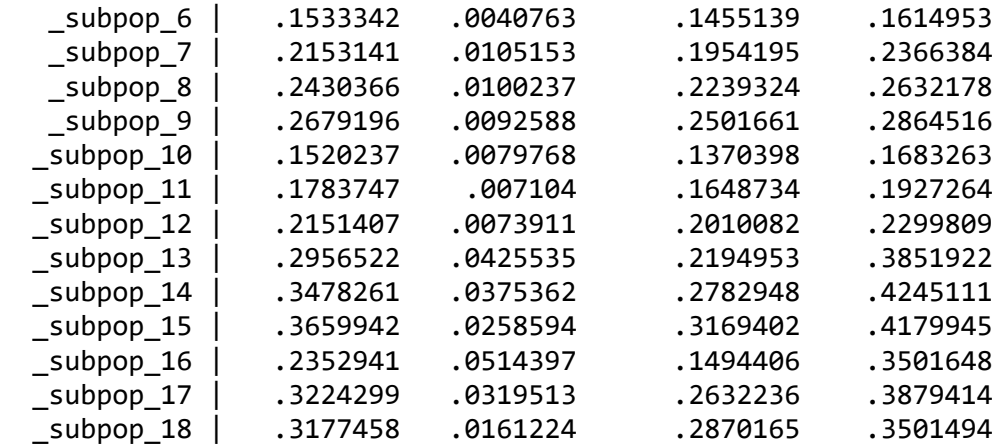

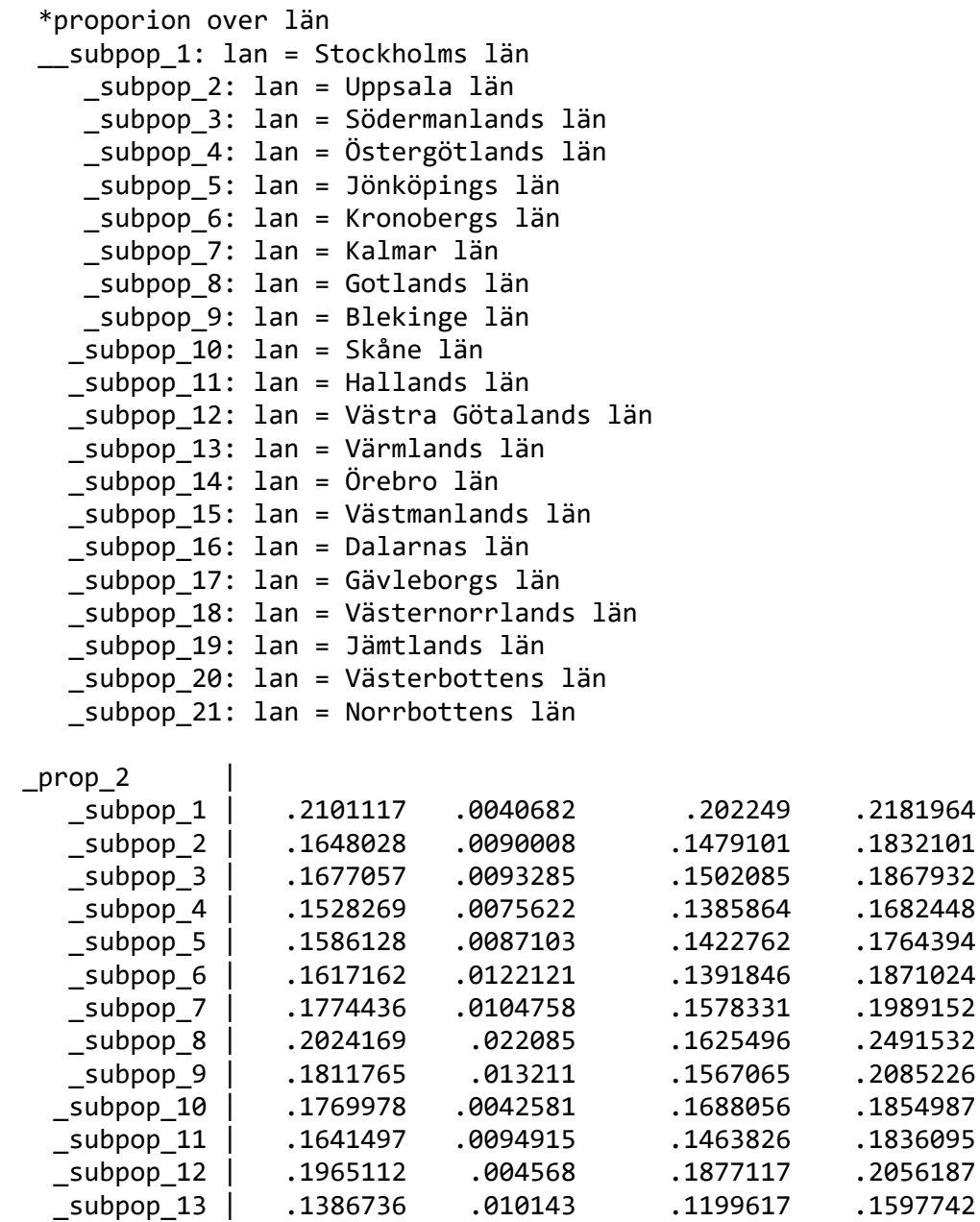

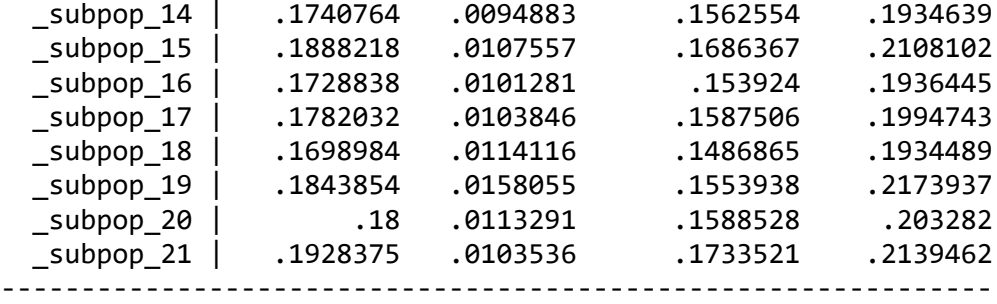

```
*/
save , replace
gen denom=1
collapse (mean) propIMM_2011=IMM_2011 (sum) numerator=IMM_2011 denom, ///
   by(lan ASI cons sex age income) ///
   fast
 save "E:\Users\Kani\AOM_20181003\200311\analysis\analysis_aggregated", replace
use "E:\Users\Kani\AOM_20181003\200311\analysis\cohort3580COPD_kani", clear
keep lpnr alderslu
sort lpnr
save "alderslut", replace
use "E:\Users\Kani\AOM_20181003\200311\analysis\cohort3580COPD_analysis_200319",
clear
merge 1:1 lpnr using "alderslut" 
keep if m==3drop _m
save, replace
********************************************************************************
*------------------------------------------------------------------------------*
*MODEL 1* cross classified county & strata
*------------------------------------------------------------------------------*
********************************************************************************
cd "E:\Users\Kani\AOM_20181003\200311\analysis"
use "E:\Users\Kani\AOM 20181003\200311\analysis\analysis aggregated", clear
global MLwiN path "C:\program files\MLwiN v3.02\mlwin.exe"
order lan ASI numerator denom propIMM_2011
sort lan ASI
**starting values by RIGLS PQL2
runmlwin propIMM_2011 cons, ///
   level3(lan: cons) ///
   level2(ASI: cons) ///
   level1(ASI: ) ///
   discrete(d(binomial) l(logit) denom(denom) pql2) ///
   rigls nopause
```
\* fit by MCMC

```
runmlwin propIMM_2011 cons, ///
   level3(lan: cons, residuals(m1ul, savechains("m1lan.dta", replace))) ///
   level2(ASI: cons, residuals(m1ua, savechains("m1ASI.dta", replace))) ///
  level1(ASI: ) ///
  discrete(d(binomial) l(logit) denom(denom)) ///
  mcmc(cc b(5000) c(10000) savechains("m1b.dta", replace)) initsprevious ///
  nopause
  estimates store M1
save "E:\Users\Kani\AOM_20181003\200311\analysis\workingModel_1", replace
*------------------------------------------------------------------------------*
* PREPARE FIXED-PART PARAMETER CHAINS -- Model 1
*------------------------------------------------------------------------------*
cd "E:\Users\Kani\AOM_20181003\200311\analysis"
use "m1b.dta", clear
drop deviance OD_bcons_1
rename FP1 * b1 *rename RP3_* var1_lan
rename RP2_* var1_strata
format %9.2f b1 * var1 *compress
save "m1b prepared.dta", replace
isid iteration
codebook iteration, compact
*------------------------------------------------------------------------------*
* PREPARE county RANDOM EFFECTS CHAINS -- Model 1
*------------------------------------------------------------------------------*
cd "E:\Users\Kani\AOM_20181003\200311\analysis"
use "m1lan.dta", clear
drop residual idnum
rename value v1
format %9.2f v1
sort lan iteration
order lan iteration
compress
save "m1lan prepared.dta", replace
isid lan iteration 
codebook iteration, compact
------------------------------------------------------------------------------*
* PREPARE Strata RANDOM EFFECTS CHAINS -- Model 1
*------------------------------------------------------------------------------*
cd "E:\Users\Kani\AOM_20181003\200311\analysis"
use "m1ASI.dta", clear
drop residual idnum
rename value u1
format %9.2f u1
sort ASI iteration
order ASI iteration
compress
```

```
save "m1ASI_prepared.dta", replace
isid ASI iteration 
codebook iteration, compact
*------------------------------------------------------------------------------*
* MERGE DATA, FIXED-PART PARAMETER AND RANDOM EFFECTS CHAINS TOGETHER -- Model 1
*------------------------------------------------------------------------------*
cd "E:\Users\Kani\AOM_20181003\200311\analysis"
use "workingModel 1.dta", clear
isid lan ASI
cross using "m1b_prepared.dta"
sort lan ASI iteration
merge m:1 lan iteration using "m1lan_prepared.dta"
drop if m==2drop _m
isid lan ASI iteration
save "m1data_prepped.dta", replace
merge m:1 ASI iteration using "m1ASI prepared.dta"
drop if _m==2
drop _m
isid lan ASI iteration
compress
save "m1data prepped.dta", replace
*------------------------------------------------------------------------------*
*ABsolute risks* Model 1
*------------------------------------------------------------------------------*
**generate absolute risk prediction for county-level adjusted for socioeconomic 
strata
use "m1data_prepped.dta", clear
gen pk=invlogit(b1_cons*cons + v1)
gcollapse (p2.5) pk lo = pk (mean) pk mn = pk (p97.5) pk hi = pk, by(lan)
order pk_mn
sort pk_mn
list lan pk*
```

```
/*
```
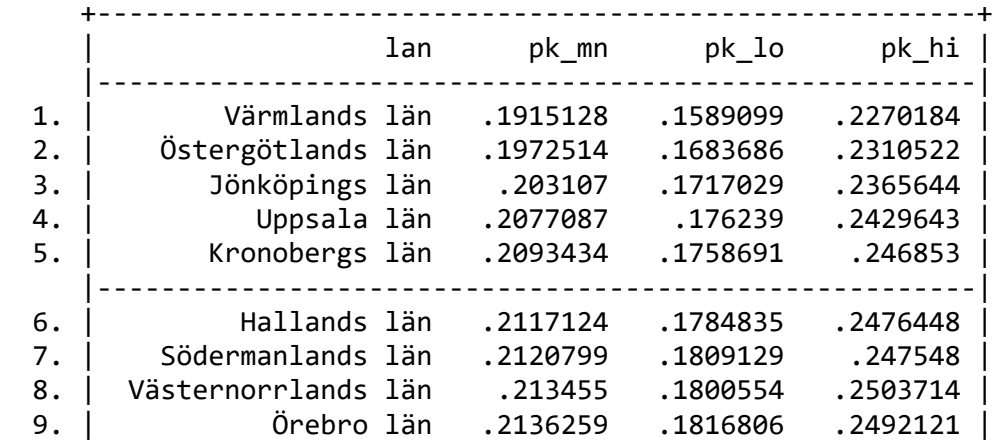

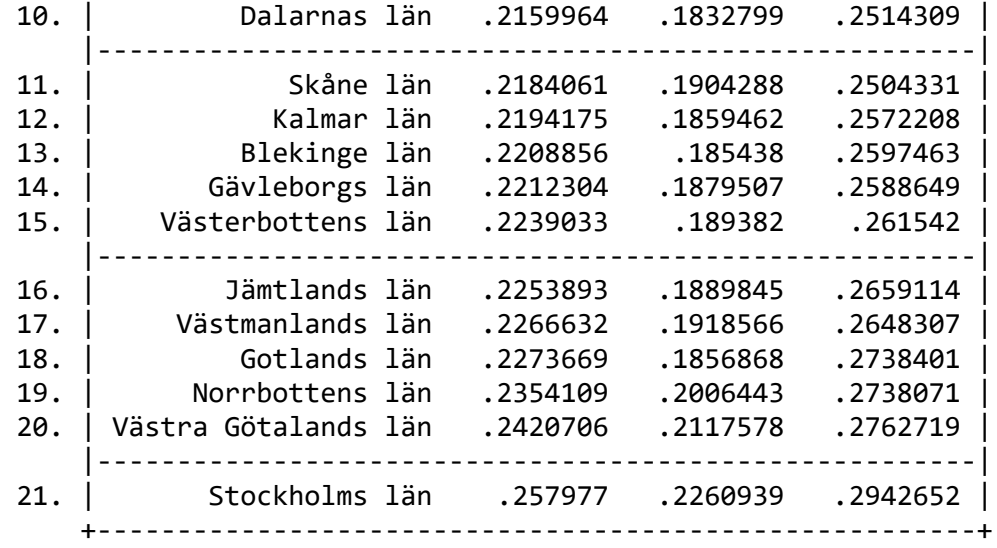

```
*/**figure 3 absolute risk county model 1
gen pk_rank=_n
gen pk_mncent=100*pk_mn
gen pk_hicent=100*pk_hi
gen pk_locent=100*pk_lo
sort pk rank pk mncent
twoway ///
   (scatter pk_mncent pk_rank, mcolor(black) msymbol(circle) msize(small)) ///
   (rspike pk_hicent pk_locent pk_rank, lcolor(black)), ///
  ytitle("Predicted county absolut risks (%) (adjusted)") ///
  ylabel(0(5)55, angle(horizontal) format(%9.2f)) ///
  xtitle("county") ///
  xlabel(1 "Värmland" 2 "Östergötland" 3 "Jönköping" ///
  4 "Uppsala" 5 "Kronoberg" 6 "Halland" 7 "Södermanland" ///
  8 "Västernorrland" 9 "Örebro" 10 "Dalarna" 11 "Skåne" ///
  12 "Kalmar" 13 "Blekinge" 14 "Gävleborg" 15 "Västerbotten" ///
  16 "Jämtland" 17 "Västmanland" 18 "Gotland" 19 "Norrbotten" ///
   20 "Västra Götaland" 21 "Stockholm", angle(vertical) labsize(vsmall)) ///
   legend(off) scheme(s1mono)
graph export "AR1county.png", replace width(1000)
**generate absolute risk prediction for strata-level adjusted for counties
use "m1data_prepped.dta", clear
gen pj=invlogit(b1_cons*cons+u1)
```

```
gcollapse (p2.5) pj\_lo = pj (mean) pj\_mn = pj (p97.5) pj\_hi = pj, by( sex age
income ASI)
```
list ASI pj\*

/\*

 +------------------------------------------------------+ | ASI pj\_lo pj\_mn pj\_hi | |------------------------------------------------------| 1. | 65-80 male high .1538118 .1670674 .180766 | 2. | 65-80 male Middle .1593487 .1707308 .1823993 | 3. | 65-80 male low .1705583 .1822321 .1946208 | 4. | 50-64 male high .1852138 .2058892 .2276898 | 5. | 50-64 male Middle .2124419 .2338519 .2546153 | |------------------------------------------------------| 6. | 50-64 male low .2363836 .2561281 .276502 | 7. | 35-49 male high .1973634 .2653607 .3401613 | 8. | 35-49 male Middle .25065 .3158447 .3875589 | 9. | 35-49 male low .2923216 .3405144 .3910073 | 10. | 65-80 female high .1261693 .1380714 .1508275 | |------------------------------------------------------| 11. | 65-80 female Middle .1356818 .1456054 .1563751 | 12. | 65-80 female low .1385361 .1484732 .1587844 | 13. | 50-64 female high .1295231 .1454701 .1622274 | 14. | 50-64 female Middle .1576995 .1723826 .1887844 | 15. | 50-64 female low .1918961 .2071862 .2230229 | |------------------------------------------------------| 16. | 35-49 female high .1440164 .2178686 .3050906 | 17. | 35-49 female Middle .2401654 .2957675 .355378 | 18. | 35-49 female low .2735842 .3046449 .3383381 | +------------------------------------------------------+ \*/\*\*figure 4 absolute risk strata model 1 gen pj\_rank=\_n gen pj\_mncent=100\*pj\_mn gen pj hicent=100\*pj hi gen pj\_locent=100\*pj\_lo sort sex age income order sex age income twoway /// (scatter pj\_mncent pj\_rank, mcolor(black) msymbol(smcircle)) /// (rspike pj\_hicent pj\_locent pj\_rank, lcolor(black)), /// ytitle("Predicted strata absolut risks (%) (adjusted)") /// ylabel(0(5)55, angle(horizontal) format(%9.2f)) /// xtitle("sociodemographic Strata") /// xlabel(1 "65-80 male high" 2 "65-80 male Middle" 3 "65-80 male low" /// 4 "50-64 male high" 5 "50-64 male Middle" 6 "50-64 male low" 7 "35-49 male high" /// 8 "35-49 male Middle" 9 "35-49 male low" 10 "65-80 female high" 11 "65-80 female Middle" /// 12 "65-80 female low" 13 " 50-64 female high" 14 "50-64 female Middle" 15 "50-64 female low" /// 16 "35-49 female high" 17 "35-49 female Middle" 18 "35-49 female low", /// angle(vertical) labsize(vsmall)) /// legend(off) scheme(s1mono) graph export "AR1strata.png", replace width(1000)

```
***Absolute risks strata&counties model 1
use "m1data prepped.dta", clear
gen pkj=invlogit(b1_cons*cons+v1+u1)
gcollapse (p2.5) pkj_lo = pkj (mean) pkj_mn = pkj (p97.5) pkj_hi = pkj, by(lan
ASI)
order pkj_mn
sort pkj_mn
list lan ASI pk* 
gen pkj_rank=_n
sort pkj_rank pkj_mn
twoway ///
   (rspike pkj_hi pkj_lo pkj_rank, lcolor(gs13)) ///
   (scatter pkj_mn pkj_rank, mcolor(black) msymbol(smcircle) msize(tiny)), ///
   ytitle("Predicted absolut risks(adjusted)") ///
   ylabel(0(0.05)0.55, angle(horizontal) format(%9.2f)) ///
   xtitle("sociodemographic StrataXlan") ///
   xlabel(0 (50) 372 372) ///
   legend(off) scheme(s1mono)
graph export "AR1model1Strata&county.png", replace width(1000)
*------------------------------------------------------------------------------*
*VPCs* Model 1
*------------------------------------------------------------------------------*
**VPC for county-level, adjusted
use "m1data_prepped.dta", clear
gen VPCc= 100*(var1 \text{ lan}/(var1 \text{ lan}+var1 \text{ strata}+((pi^2)/3)))gcollapse (p2.5) VPCc_lo=VPCc (mean) VPCc_mn=VPCc (p97.5) VPCc_hi=VPCc
order VPCc_mn
list VPC*
/* VPCc as %
  +--------------------------------+
      | VPCc_mn VPCc_lo VPCc_hi |
      |--------------------------------|
   1. | .3519686 .1466865 .7476869 |
      +--------------------------------+
*/
**VPC for STRATA-level, adjusted
use "m1data_prepped.dta", clear
gen VPCsds= 100*(var1_strata/(var1_lan+var1_strata+((_pi^2)/3)))
gcollapse (p2.5) VPCsds_lo=VPCsds (mean) VPCsds_mn=VPCsds (p97.5) 
VPCsds_hi=VPCsds
order VPCsds_mn
list VPC*
/* VPCsds as %
```
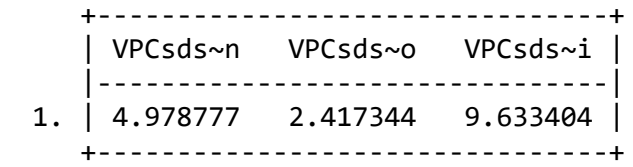

```
*/
**VPC for total model 1, adjusted
use "m1data_prepped.dta", clear
gen VPCmodel1= 100*((var1_lan+var1_strata)/(var1_lan+var1_strata+((_pi^2)/3)))
gcollapse (p2.5) VPCmodel1_lo=VPCmodel1 (mean) VPCmodel1_mn=VPCmodel1 (p97.5) 
VPCmodel1_hi=VPCmodel1
order VPCmodel1_mn
list VPC*
```
/\* VPCmodel1 as %

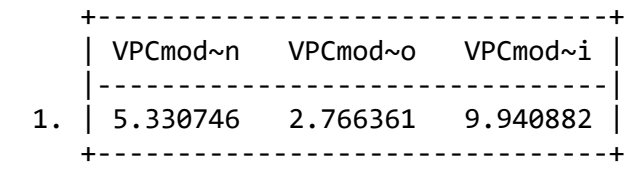

```
*/
*------------------------------------------------------------------------------*
*ROC AUC* Model 1
*------------------------------------------------------------------------------*
use "m1data prepped.dta", clear
generate phat = invlogit(b1 \text{ cons*cons} + v1 + u1)gcollapse (mean) phat, by (lan ASI denom numer)
expand 2
bysort lan ASI : generate y = n - 1generate n = .
replace n = denom - numer if y == 0replace n = numer if y == 1roctab y phat [fweight=n], graph summary mcolor(black) scheme(s1mono) 
aspectratio(1) 
graph export "AUC modelOne.png", replace width(1000)
```

```
/* AUC model 1
```
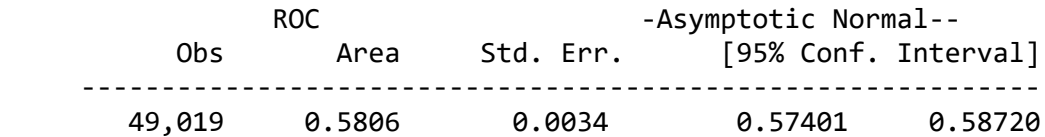

\*/

```
use "m1data_prepped.dta", clear
generate phat = invlogit(b1 \text{ cons*cons} + v1)gcollapse (mean) phat, by (lan ASI denom numer)
expand 2
bysort lan ASI : generate y = n - 1generate n = .
replace n = denom - numer if y == 0replace n = numer if y == 1roctab y phat [fweight=n], graph summary mcolor(black) scheme(s1mono) 
aspectratio(1)
graph export "AUC modelOnelan.png", replace width(1000)
/*AUC model 1 just counties
               ROC -Asymptotic Normal--
          Obs Area Std. Err. [95% Conf. Interval]
     ------------------------------------------------------------
        49,019 0.5351 0.0033 0.52858 0.54159
*/
use "m1data prepped.dta", clear
generate phat = invlogit(b1 \text{ cons*cons} + u1)gcollapse (mean) phat, by (lan ASI denom numer)
expand 2
bysort lan ASI : generate y = n - 1generate n = .
replace n = denom - numer if y == 0replace n = numer if y == 1roctab y phat [fweight=n], graph summary mcolor(black) scheme(s1mono) 
aspectratio(1)
graph export "AUC_modelOnestrata.png", replace width(1000)
/*AUC model 1 just strata
               ROC -Asymptotic Normal--
          Obs Area Std. Err. [95% Conf. Interval]
     ------------------------------------------------------------
        49,019 0.5670 0.0034 0.56030 0.57364
*/
/*
ROC strata and county on same graph
*/
use "m1data_prepped.dta", clear
generate sociodemographic = invlogit(b1 cons*cons + u1)
generate county = invlogit(b1_{cons} * cons + v1)gcollapse (mean) sociodemographic count, by (lan ASI denom numer)
```

```
expand 2
bysort lan ASI : generate y = n - 1generate n = .
replace n = denom - numer if v == 0replace n = numer if y == 1roccomp y sociodemographic county [fweight=n], graph summary scheme(s1mono) 
aspectratio(1) leg(size(small))
graph export "AUC_modelOnestrataLAN.png", replace width(1000)
********************************************************************************
**Sensitivity groupings
*sesitivity cross-class 9x25x2 [9 age, 25 income, 2 sex]
cd "E:\Users\Kani\AOM_20181003\200311\analysis"
use "E:\Users\Kani\AOM 20181003\200311\analysis\cohort3580COPD kani", clear
keep lpnr alderslu incomesum
sort lpnr
save "alderslut", replace
use "E:\Users\Kani\AOM_20181003\200311\analysis\cohort3580COPD_analysis_200319",
clear
merge 1:1 lpnr using "alderslut" 
keep if _m==3
drop _m
save "E:\Users\Kani\AOM_20181003\200311\analysis\sens-cc", replace
egen age9= cut (alder), at (35,40,45,50,55,60,65,70,75,81)label
xtile income25= incomesum, nq(25)
keep lpnr lessthan5years muerto2011 muerto_raros seninvar_2010 stayer nostayer 
lan sex COPD2 IMM_2011 SABASAMA_2011 SABASAMA_prev IMM_prev LABA_2011 ///
LAMA_2011 LABALAMA_2011 LABAICS_2011 LABALAMAICS_2011 age income alderslut_2010 
income25 age9 cons
save , replace
egen ASI9= group(age9 sex income25), label
tab COPD2
keep if COPD2==1
tab IMM_prev
codebook IMM_prev
keep if IMM_prev==0
tab muerto2011
drop if muerto2011==1
```

```
tab muerto_raros
drop if muerto raros==1
tab lessthan5years
drop if lessthan5years==1
drop if income25==.
*381 deleted
save, replace
gen denom=1
collapse (mean) propIMM_2011=IMM_2011 (sum) numerator=IMM_2011 denom, ///
   by(lan ASI9 cons sex age9 income25) ///
   fast
global MLwiN path "C:\program files\MLwiN v3.02\mlwin.exe"
order lan ASI9 numerator denom propIMM_2011
sort lan ASI9
**starting values by RIGLS PQL2
runmlwin propIMM_2011 cons, ///
   level3(lan: cons) ///
   level2(ASI9: cons) ///
   level1(ASI9: ) ///
   discrete(d(binomial) l(logit) denom(denom) pql2) ///
   rigls nopause
* fit by MCMC
runmlwin propIMM_2011 cons, ///
   level3(lan: cons, residuals(m19ul, savechains("m1lan9.dta", replace))) ///
   level2(ASI9: cons, residuals(m19ua, savechains("m1ASI9.dta", replace))) ///
   level1(ASI9: ) ///
   discrete(d(binomial) l(logit) denom(denom)) ///
   mcmc(cc b(5000) c(10000) savechains("m1b9.dta", replace)) initsprevious ///
   nopause
save "E:\Users\Kani\AOM_20181003\200311\analysis\sens200417", replace
*------------------------------------------------------------------------------*
* PREPARE FIXED-PART PARAMETER CHAINS -- Model 1
*------------------------------------------------------------------------------*
cd "E:\Users\Kani\AOM_20181003\200311\analysis"
use "m1b9.dta", clear
drop deviance OD_bcons_1
rename FP1 * b1 *rename RP3_* var1_lan
rename RP2_* var1_strata
format %9.2f b1_* var1_*
```

```
compress
save "m1b9_prepared.dta", replace
isid iteration
codebook iteration, compact
*------------------------------------------------------------------------------*
* PREPARE county RANDOM EFFECTS CHAINS -- Model 1
*------------------------------------------------------------------------------*
cd "E:\Users\Kani\AOM_20181003\200311\analysis"
use "m1lan9.dta", clear
drop residual idnum
rename value v1
format %9.2f v1
sort lan iteration
order lan iteration
compress
save "m1lan9 prepared.dta", replace
isid lan iteration 
codebook iteration, compact
------------------------------------------------------------------------------*
* PREPARE Strata RANDOM EFFECTS CHAINS -- Model 1
*------------------------------------------------------------------------------*
cd "E:\Users\Kani\AOM_20181003\200311\analysis"
use "m1ASI9.dta", clear
drop residual idnum
rename value u1
format %9.2f u1
sort ASI9 iteration
order ASI9 iteration
compress
save "m1ASI9 prepared.dta", replace
isid ASI9 iteration 
codebook iteration, compact
*------------------------------------------------------------------------------*
* MERGE DATA, FIXED-PART PARAMETER AND RANDOM EFFECTS CHAINS TOGETHER -- Model 1
*------------------------------------------------------------------------------*
cd "E:\Users\Kani\AOM_20181003\200311\analysis"
use "sens200417", clear
isid lan ASI9
cross using "m1b9_prepared.dta"
sort lan ASI9 iteration
merge m:1 lan iteration using "m1lan9_prepared.dta"
drop if _m==2
drop _m
isid lan ASI9 iteration
save "m1data9_prepped.dta", replace
merge m:1 ASI9 iteration using "m1ASI9 prepared.dta"
drop if m==2drop _m
isid lan ASI9 iteration
compress
save "m1data9_prepped.dta", replace
```

```
*------------------------------------------------------------------------------*
*VPCs* Model 1
*------------------------------------------------------------------------------*
**VPC for county-level, adjusted
use "m1data9_prepped.dta", clear
gen VPCc= 100*(var1_lan/(var1_lan+var1_strata+((_pi^2)/3)))
gcollapse (p2.5) VPCc_lo=VPCc (mean) VPCc_mn=VPCc (p97.5) VPCc_hi=VPCc
order VPCc_mn
list VPC*
/* VPCc as %
  +--------------------------------+
      | VPCc_mn VPCc_lo VPCc_hi |
      |--------------------------------|
   1. | .3803298 .1550018 .8109455 |
      +--------------------------------+
*/
**VPC for STRATA-level, adjusted
use "m1data9 prepped.dta", clear
gen VPCsds= 100*(var1_strata/(var1_lan+var1_strata+((_pi^2)/3)))
gcollapse (p2.5) VPCsds_lo=VPCsds (mean) VPCsds_mn=VPCsds (p97.5) 
VPCsds_hi=VPCsds
order VPCsds_mn
list VPC*
/* VPCsds as %
      +--------------------------------+
      | VPCsds~n VPCsds~o VPCsds~i |
      |--------------------------------|
   1. | 2.704777 2.037974 3.535365 |
      +--------------------------------+
*/
**VPC for total model 1, adjusted
use "m1data9_prepped.dta", clear
gen VPCmodel1= 100*((var1 lan+var1 strata)/(var1 lan+var1 strata+(( pi^2)/3)))
gcollapse (p2.5) VPCmodel1 lo=VPCmodel1 (mean) VPCmodel1 mn=VPCmodel1 (p97.5)
VPCmodel1_hi=VPCmodel1
order VPCmodel1_mn
list VPC*
```

```
 +--------------------------------+
     | VPCmod~n VPCmod~o VPCmod~i |
      |--------------------------------|
  1. | 3.085107 2.34925 3.984625 |
     +--------------------------------+
*/
*------------------------------------------------------------------------------*
*ROC AUC* Model 1
*------------------------------------------------------------------------------*
use "m1data9 prepped.dta", clear
generate phat = invlogit(b1_{cons} * cons + u1)gcollapse (mean) phat, by (lan ASI9 denom numer)
expand 2
bysort lan ASI9 : generate y = n - 1generate n = .
replace n = denom - numer if y == 0replace n = numer if y == 1roctab y phat [fweight=n], graph summary mcolor(black) scheme(s1mono) 
aspectratio(1) 
/* 
ACU sociodemographic context
 ROC -Asymptotic Normal--
 Obs Area Std. Err. [95% Conf. Interval]
     ------------------------------------------------------------
        48,638 0.5945 0.0034 0.58793 0.60115
```

```
*/
```